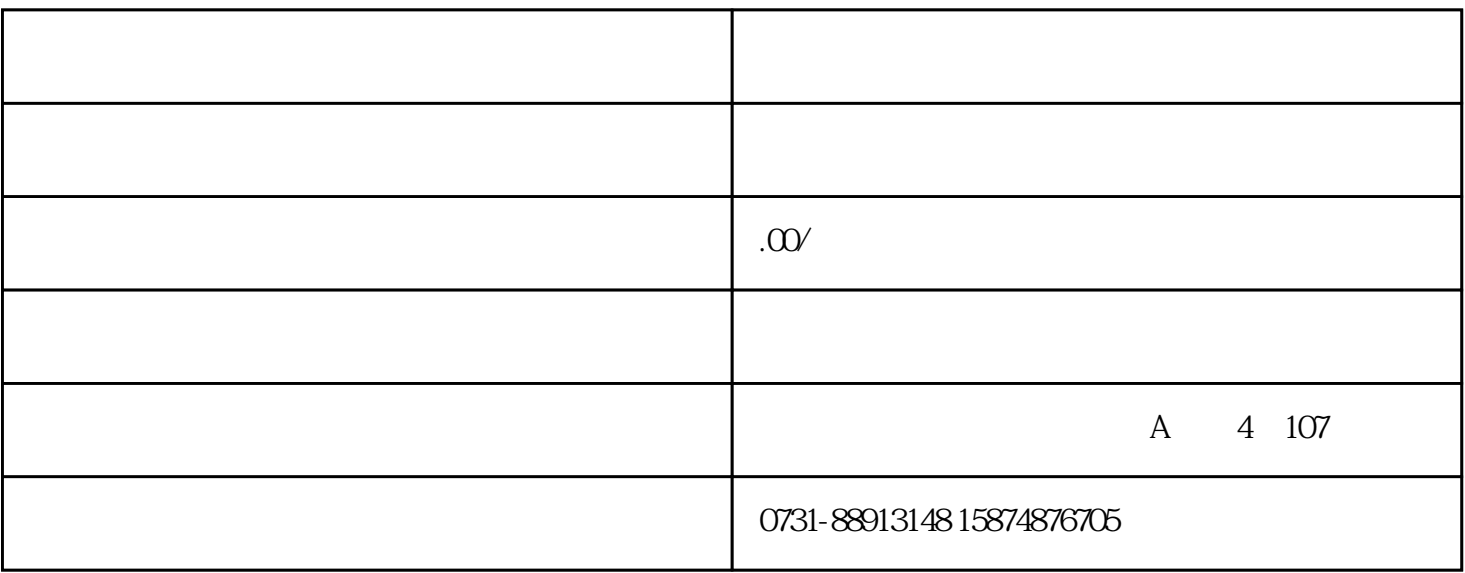

 $\overline{?}$ 

控系统、软启动器、UPS电源、PLC、触摸屏(人机界面)、机器人示教器、工控机(工业电脑)、仪器

 $CNC$ 

- $(1)$  $\overline{c}$
- 
- 
- 
- 

- $\overline{1}$  $\overline{2}$
- 
- 

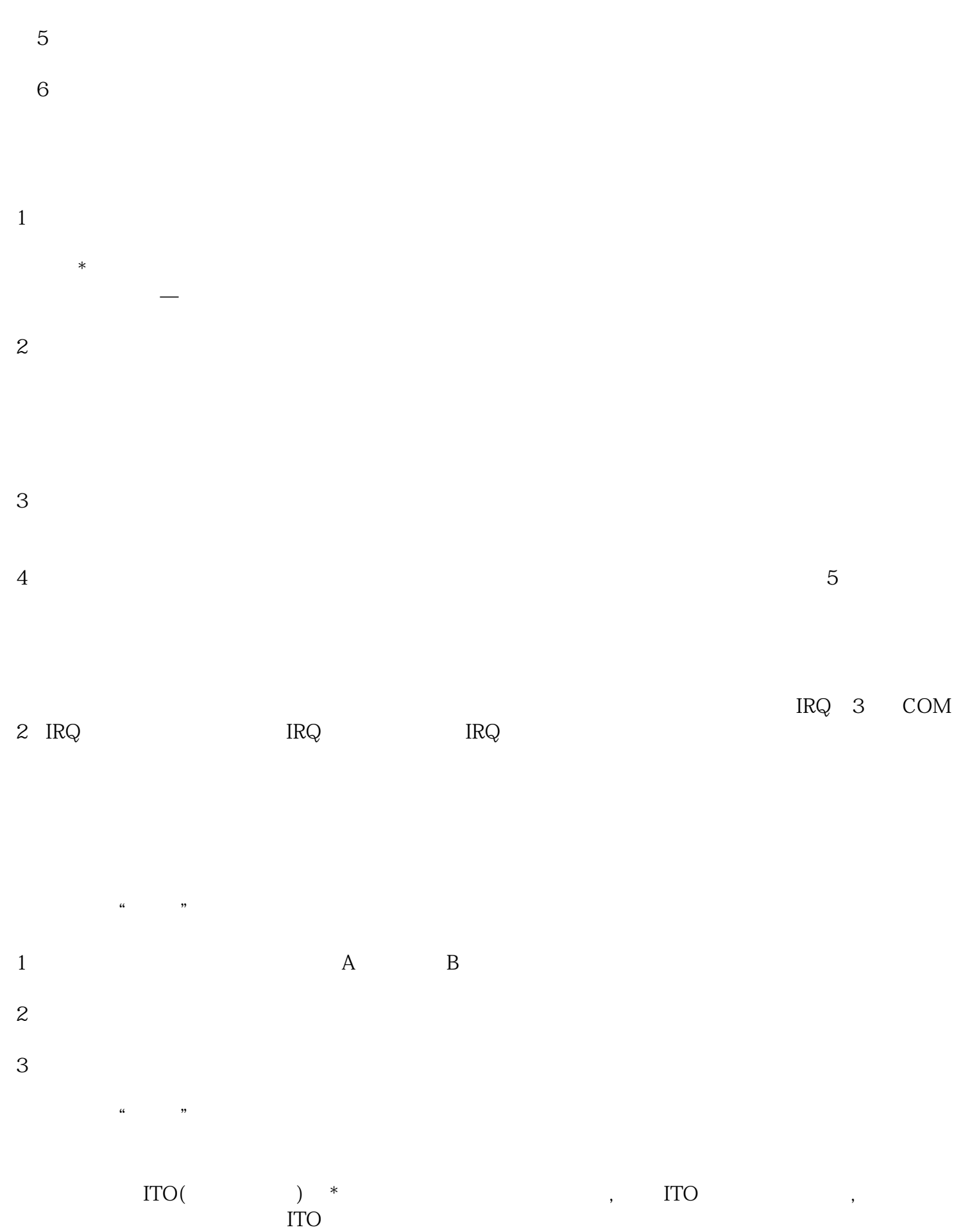

 $\alpha$  m  $1$  $2 \angle$  $3\,$  $\ast$ 方法如下:单击"校准"按钮,当显示校准界面时,请依次点击界面上的图标,校准完毕时校准界面将自  $\alpha$  was  $\alpha$  $\frac{1}{1}$  $\frac{1}{2}$  $\Omega$  $2$ 常严重,导致触摸屏无法工作;②触摸屏发生故障;③触摸屏控制卡发生故障;④触摸屏信号线发生故障;⑤  $\frac{1}{2}$  $\ddotsc$ ndextand COMDUMP on DOS COMDUMP . COMDUMP  $1\,2$ SAWDUMP DOS X AG  $X$  and  $AG$ C Y AGC  $255$ 序后进行\*次校正时,注意观察系统报错的详细内容。"没有找到控制卡"、"触摸屏没有连接"等,根

 $\frac{12}{\pi}$